## Java Programming AP Edition U1R1 Review on Unit 1

PSEUDO CODE

ERIC Y. CHOU, PH.D. IEEE SENIOR MEMBER

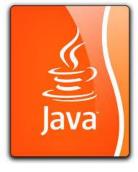

### What is pseudo code?

#### Simple definition:

Use **English** or **English-like** language to describe a program for a computation.

#### **Formal Definition:**

<u>Pseudocode</u> is an **artificial** and **informal** language that helps programmers develop algorithms. **Pseudocode** is a "text-based" detail (algorithmic) design tool.

The rules of Pseudocode are reasonably straightforward. All statements showing "dependency" are to be indented. These include while, do, for, if, switch.

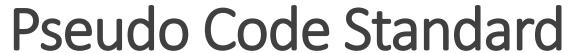

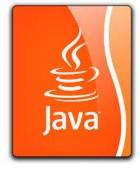

http://www.engr.sjsu.edu/bjfurman/courses/ME30/ME30pdf/Notes\_on\_Algorithms.pdf

It does not need a standard because it is free style.

But if you need some reference, this one can be a good reference source.

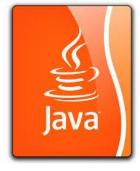

## Method for Developing an Algorithm

- 1. **Define the problem**: State the problem you are trying to solve in clear and concise terms.
- 2. List the inputs (information needed to solve the problem) and the outputs (what the algorithm will produce as a result)
- 3. Describe the steps needed to convert or manipulate the inputs to produce the outputs. Start at a high level first, and keep refining the steps until they are effectively computable operations.
- 4. **Test the algorithm**: choose data sets and verify that your algorithm works!

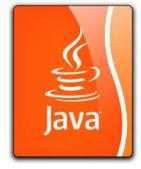

## Pseudocode (or Program Design Language)

☐ Consists of natural language-like statements that precisely describe the steps of an algorithm or program ☐ Statements describe actions ☐ Focuses on the logic of the algorithm or program ☐ Avoids language-specific elements ☐ Written at a level so that the desired programming code can be generated almost automatically from each statement. ☐ Steps are numbered. Subordinate numbers and/or indentation are used for dependent statements in selection and repetition structures.

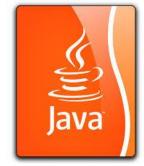

- Computation/Assignment
  - ☐ Compute var1 as the sum of x and y
  - ☐ Assign expression to var2
  - Increment counter1
- ☐ Input/Output
  - ☐ Input: Get var1, var2, ...
  - ☐ Output: Display var1, var2, ...

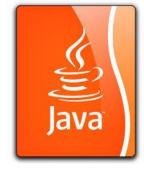

□ <u>Selection</u>

#### Single-Selection IF

- 1. IF condition THEN (IF condition is true, then do subordinate statement 1, etc. If condition is false, then skip statements)
  - 1.1 statement 1
  - 1.2 etc.

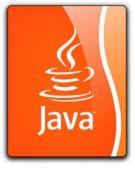

#### **Double-Selection IF**

- 2. **IF** condition **THEN** (IF condition is true, then do subordinate statement 1, etc. If condition is false, then skip statements and execute statements under ELSE)
  - 2.1 statement 1
  - 2.2 etc.
- 3. ELSE (else if condition is not true, then do subordinate statement 2, etc.)
  - 3.1 statement 2
  - 3.2 statement 3
- 4. **SWITCH** expression **TO** 
  - 4.1 case 1: action1
  - 4.2 case 2: action2
  - 4.3 etc.
- 4.4 default: actionx

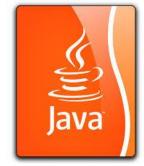

- ☐ Repetition
  - 5. WHILE condition (while condition is true, then do subordinate statements)
    - 5.1 statement 1
    - 5.2 etc.
  - DO WHILE structure (like WHILE, but tests condition at the end of the loop. Thus, statements in the structure will always be executed at least once.)
    - 6. **DO**
- 6.1 statement 1
- 6.2 etc.
- 7. WHILE condition

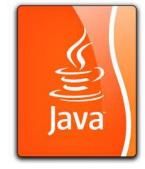

FOR structure (a specialized version of WHILE for repeating execution of statements a specific number of times)

- 8. FOR bounds on repetition
  - 8.1 statement 1
  - 8.2 etc.

# Pseudo Code Example 1: Plain English

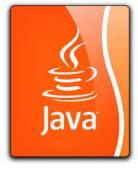

#### To find maximum from a group of data:

set the maximum to one of the element.

each time compare the maximum to one of the rest of elements in the group.

If the element picked is larger than our maximum

Then, set the element to be the new maximum

look at the next element to repeat the comparison

After all of the elements have been compared, then the maximum is found.

## Pseudocode Example 2:

(in your own language. This is only an example.)

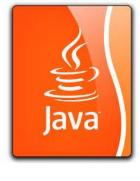

```
FIND MAX (ARRAY X):
                                               ; program start
                                               ; set initial condition
SET MAXIMUM to the first element of X.
WHILE i < X's length THEN
                                               ; iterate through X array
  BEGIN
     IF X[i] > MAXIMUM THEN
                                               ; update maximum if
         ASSIGN X[i] to MAXIMUM
                                               ; a greater element found
     INCREMENT i
                                               ; find next element
  END
RETURN MAXIMUM
                                               ; return maximum
```

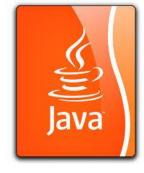

#### Personal Experience

- I personally just use C/C++ or Java-like language as pseudo language to describe a program if it is not coded yet.
- ☐ Java is a good candidate for pseudo language as well.

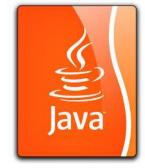

## Homework (Honor code)

Write a pseudo code to perform a task of

How to prepare breakfast with:

**English Muffins** 

Bacon

A Fried Egg

**Orange Juice** 

**Fruit Cup**